#### , tushu007.com

## << Pro/ENGINEER >>

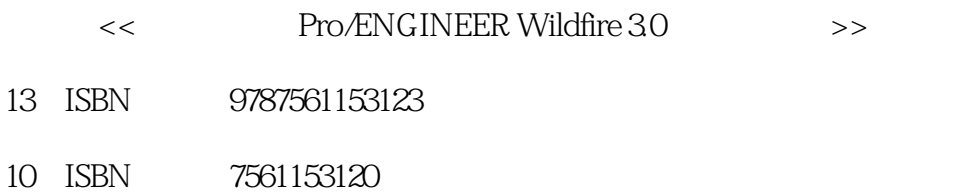

出版时间:2010-6

页数:276

PDF

更多资源请访问:http://www.tushu007.com

# , tushu007.com

### << Pro/ENGINEER >>

# Pro/ENGINEER Wildfire3.0 Pro ENGINEER Pro/ENGINEER Wildfire 30  $BOM$ CAD  $11$  and  $1$  and  $1$  and  $1$  and  $1$  config.pro  $*$ .dtl $*$ .dtl

### << Pro/ENGINEER >>

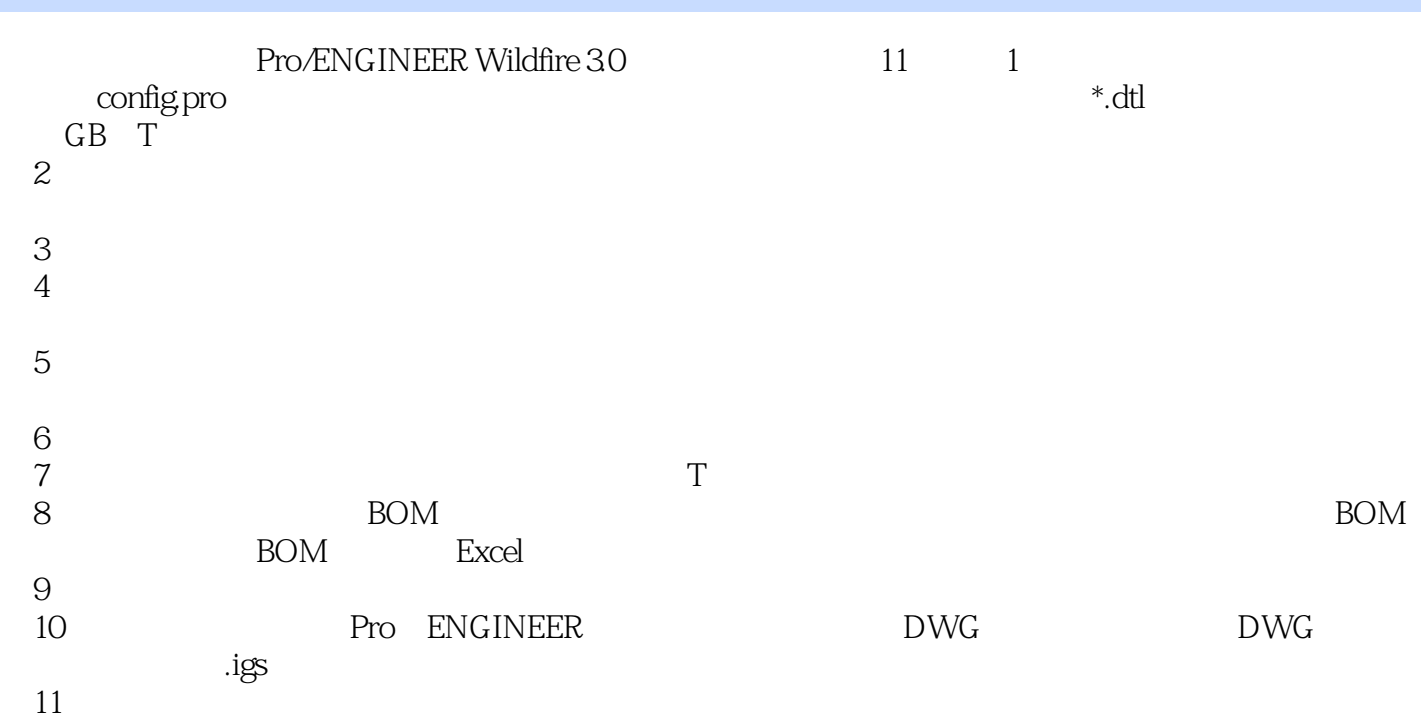

### Pro/ENGINEER >>

monfig.pro) and the config.pro (\*.dtl)1.0  $\pm$  1.1 Pro/ENGINEER<br>1.2 Pro/ENGINEER 1.3 COIlfig.pro $\pm$  1.3 COIlfig.pro $\pm$  1.3 COIlfig.pro $\pm$  1.3 COIlfig.pro $\pm$  1.3 COIlfig.pro 1.3 COIlfig.pro1.3.1 Config.pro 1.3.2 Config.pro 1.33 Config.pro config.sup  $1.34$  Config.pro $1.35$   $1.35$   $1.36$  trail.txt.# 放目录1.4 工程图配置文件\*.dtl1.4.1 工程图配置文件的种类1.4.2 设置prodetail.dtl中的变量还是cns\_cn.dtl 1.4.3 GB T  $\qquad \qquad$  2 Pro ENGINEERWildfire3.0  $2.0$  2.1 2.2 2.3  $2.3$  2.3.1 2.3.2  $2.4$  2.4.1  $2.42$   $2.43$   $2.43$   $2.45$   $2.46$   $2.47$  $3 \t 30 \t 31 \t 32 \t 321$ 格3.2.2 草绘优先选项3.2.3 绘制比例3.3 草绘图元的工具3.3.1 参照3.3.2 直线类3.3.3 圆类3.3.4 弧类3.3.5 倒 and 3.3.7 and 3.3.9 1.3.3.3.9 1.3.4.2 1.3.4.2 1.3.4.2 1.3.4.2 1.3.4.2 1.3.4.2 1.3.4.2 1.3.4.2 1.3.4.2 1.3.4.2 1.3.4.2 1.3.4.2 1.3.4.2 1.3.4.2 1.3.4.2 1.3.4.2 1.3.4.2 1.3.4.2 1.3.4.2 1.3.4.2 1.3.4.2 1.3.4.2 1.3.4.2 1.3.4.2  $343$   $344$   $345$   $346$   $347$   $4$   $40$   $41$ 4.2 4.3 4.3.1 4.3.2 4.3.3 4.4 44.1 44.2 44.3 44.4  $4.45$   $4.5$   $4.5$   $4.6$   $4.7$   $4.7$   $4.7$  $\frac{1}{47.2}$  and  $\frac{1}{5}$  and  $\frac{1}{50}$  and  $\frac{1}{51}$  and  $\frac{1}{51}$  and  $\frac{1}{51}$  and  $\frac{1}{51}$  and  $\frac{1}{51}$  and  $\frac{1}{51}$  and  $\frac{1}{51}$  and  $\frac{1}{51}$  and  $\frac{1}{51}$  and  $\frac{1}{51}$  and  $\frac{1}{51}$  and  $\frac{1}{51}$  $5.2$   $5.21$   $5.2.2$   $5.2.3$   $5.2.4$  3D  $5.3$   $5.31$  $5.32$   $5.4$   $5.5$   $5.51$   $5.52$ 6 60 61 61.1 61.2 62 差的标注6.3 表面粗糙度的标注6.4 注释第7章 工程图模板及图层设置7.0 引言7.1 工程图模板7.1.1 工程图 7.1.2 7.2 8 BOM BOM 8.0 8.1 BOM 8.2 BOM 8.2.1 BOM 8.2.2 BOM 8.3 BOM 8.4 BOM Excel 9 9.0 9.1 9.2 10 10.0 10.1 DWG 10.2 DWG 10.3 .igs 11 102 DWG 103 .igs 11<br>11.0 11.1 GB T 2  $\alpha$  /ENGINEERWildfire3.0 and  $\alpha$  GB T and  $\alpha$  2 config.pro $\blacksquare$ GB/T 4 prodetail.dtl 5 5 dxf\_export.pro

### << Pro/ENGINEER >>

本站所提供下载的PDF图书仅提供预览和简介,请支持正版图书。

更多资源请访问:http://www.tushu007.com